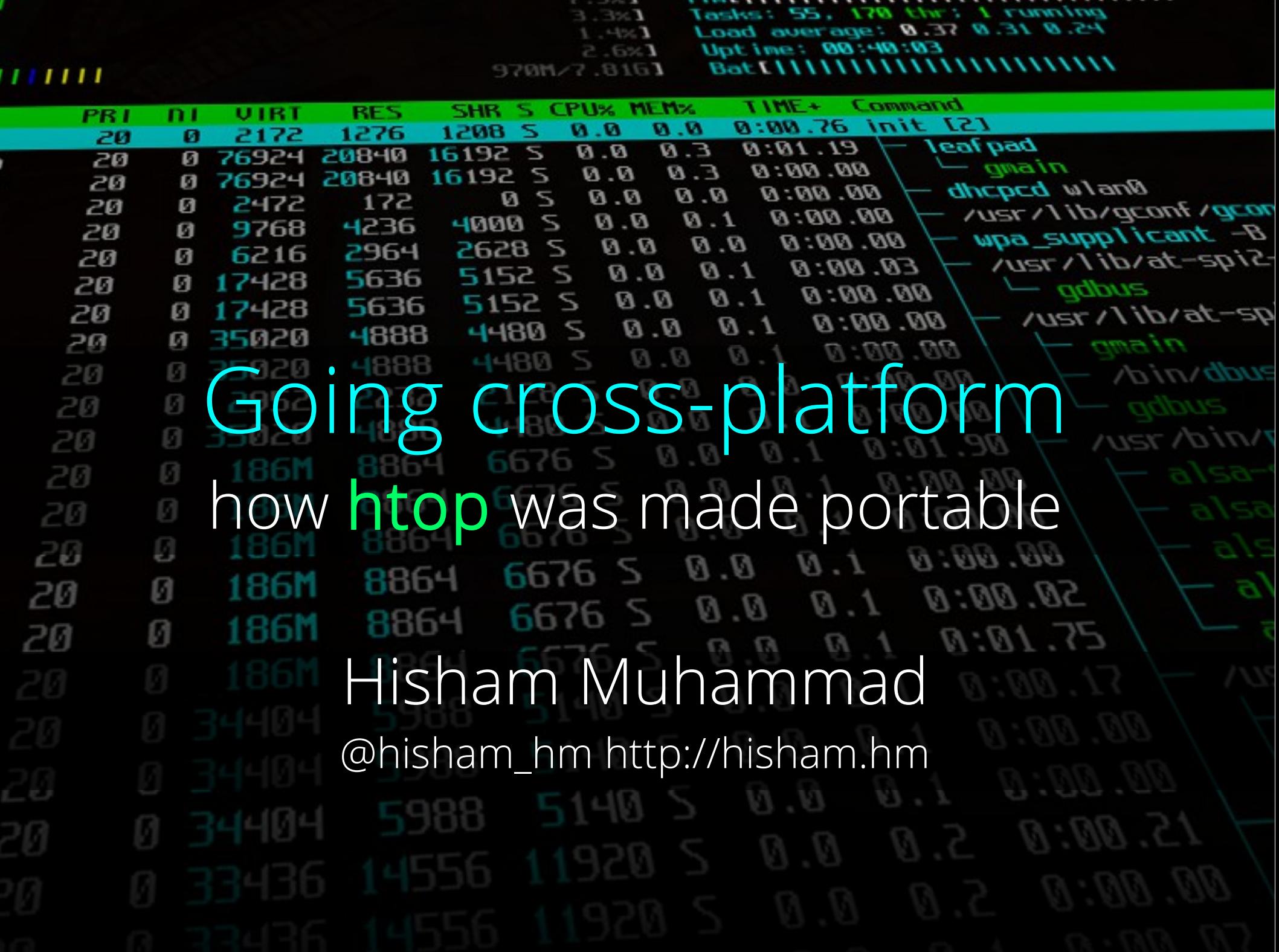

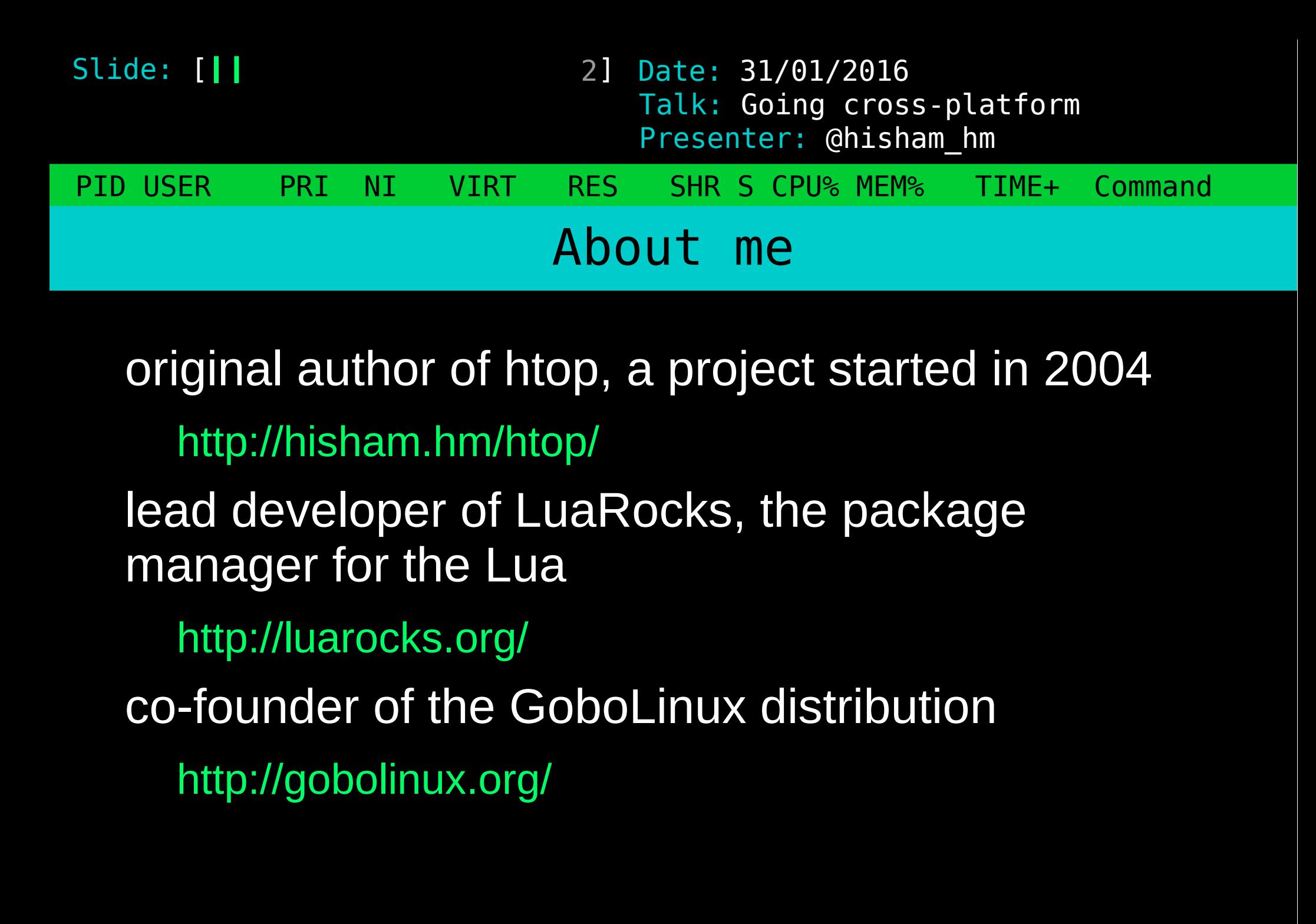

3 Date: 31/01/2016 PID USER PRI NI VIRT RES SHR S CPU% MEM% TIME+ Command Slide: [*||* Presenter: @hisham\_hm Talk: Going cross-platform What is htop

an interactive process manager intended to be "a better top" by this I originally meant: scrolling!

(versions of top improved a lot since!)

## Slide: [*|||* 4] Date: 31/01/2016 Talk: Going cross-platform Presenter: @hisham\_hm PID USER PRI NI VIRT RES SHR S CPU% MEM% TIME+ Command Hello, htop! $\Box$ ./htop  $\uparrow = \square$ Δ  $0$  [ $|||||$ ] Tasks: 94, 42 thr; 1 running  $8.4%$ 1  $\blacksquare$ 3.8%] Load average: 0.47 0.26 0.22 2 ा। 0.6%] Uptime: 04:28:22 R - ET  $1.3%$ Battery: n/a **D**<sub>/</sub>D<sub>/</sub>M<sub>B</sub> **Swp**<sub>L</sub> 10 Prioritu: **PID USER PRI**  $n<sub>1</sub>$ UIRT **RES** SHR S CPU% MEM% Command None (based on nice) ø 1672 572 508 5 0.0 init [2]  $1$  root -40 0.0 6284 3856 S urxut -cr green -fn \*-lode-\* -fb \* Realtime 0 (High) 15814 hisham 40 0 16140  $0.0$ 0.2 Realtime 1 15815 hisham 40 ø 8804 6004 1692 S  $0.0$  $0.2$  $-$  zsh  $-$  gimp Realtime 2 15836 hisham 40 0 45512 30796 13920 5  $0.0$  $0.8$ Realtime 3 16474 hisham 40 0 26020 12624 8792 S  $0.6$  $0.3$ /System/Index/lib/gimp/2. Realtime 4 16047 hisham  $-40$ 0 20552 5344 3236 S  $0.0$  $\boldsymbol{0}$ .1 /System/Index/lib/gimp/2.  $urx$ vt -cr green -fn \*-lode-\* -fb \* Realtime 5 15345 hisham 40 0 62852 54784 3920 S  $0.0$  $1.4$  $-$  zsh Realtime 6 15346 hisham 40 0 9132 6460 1868 5 0.0 0.2 15357 hisham  $\vdash$  cw: wrapping [find] {pid=153 Realtime 7 (Low)  $-40$  $0$  1716 564 468  $\mathbf{T}$  $0.0$  $0.0$ Best-effort 0 (High) 15358 hisham  $-$  f ind  $40$ 0 11768 9128 756 S 0.0  $0.2$ urxut -cr green -fn \*-lode-\* -fb \* Best-effort 1 15291 hisham  $40$  $0.16332$ 6492 3920 \$  $0.0$  $0.2$ **Best-effort 2** 15292 hisham 9000 6316 1856 5  $0.0$  $-$  zsh 40 Ø 0.2 3116 1852  $-$ ./htop **Best-effort 3** 15340 hisham  $40$ Ø 1148 R  $4.4<sub>1</sub>$ 0.0 urxut -cr green -fn \*-lode-\* -fb \* Best-effort 4 14628 hisham 40 0 16140 6304 3864 5 0.0 0.2  $-$  zsh Best-effort 5 14629 hisham 40 Ø 9240 6496 1868 5  $0.0$  $0.2$ 40 Ø 1712 548  $468<sub>5</sub>$  $\overline{\phantom{a}}$  cw: wrapping [env] {pid=1464 Best-effort 6 14646 hisham 0.0 0.0

5644

8012

8988

0 26212 16596

0 16140

0 3976

0 16140

0 9000

Ø

Ø

ø

40

40

40

40

40

40

40

40

2620

5340

6380

6320

1912

6288

6296

1204 S

2348 D

3864 S

1868 5

1532 S

3864 S

3920 S

0.0

 $0.6$ 

0.0

 $0.0$ 

0.0

 $0.0$ 

0.0

1844 5 0.0 0.2

 $\boldsymbol{0.1}$ 

 $\boldsymbol{\emptyset}$ .1

 $0.2$ 

 $0.2$ 

0.0

 $0.2$ 

0.4

 $-$  zsh

 $-$  zsh

Best-effort 7 (Low)

**Idle** 

14647 hisham

16439 hisham

13475 hisham

13476 hisham

13808 hisham

13384 hisham

13385 hisham

10544 hisham

└ /bin/bash /System/Links/E

 $urxot -cr$  green  $-fn$  \*-lode-\*  $-fb$  \*

urxut -cr green -fn \*-lode-\* -fb \*

urxut -cr green -fn \*-lode-\* -fb \*

 $-$  ssh -t loderunner, htop@shell

 $\vdash$  python /System/Links/E

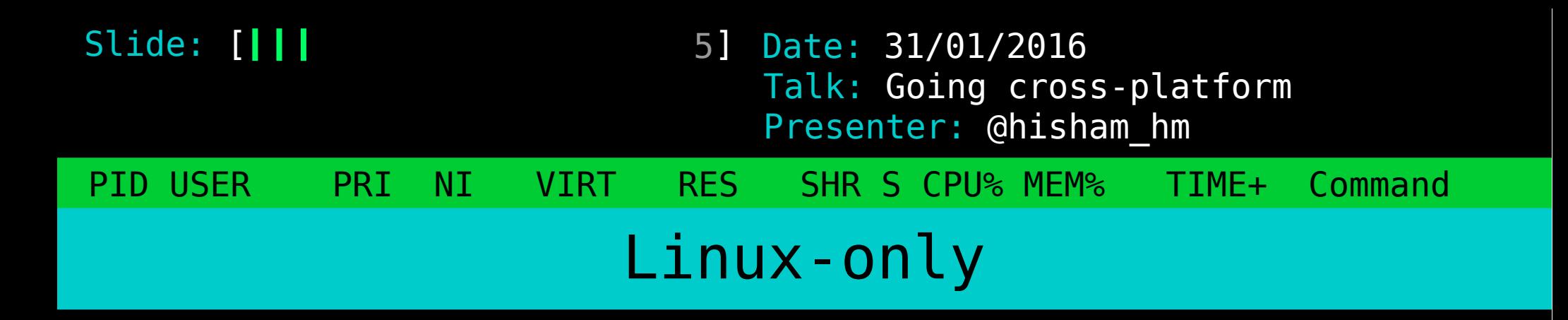

entire logic for gathering process data is based on the /proc filesystem

that's how top did it too, seemed right

UI was dependent only on the portable library ncurses

so far so good, for many years

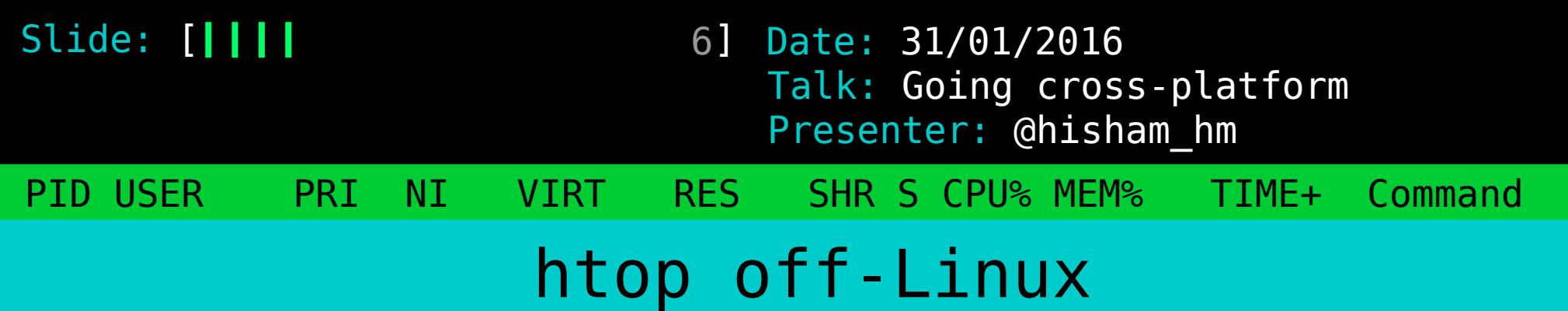

users got htop running on FreeBSD using linprocfs (a Linux procfs emulation layer) users sent patches and asked for minor tweaks for that scenario

happy to merge!

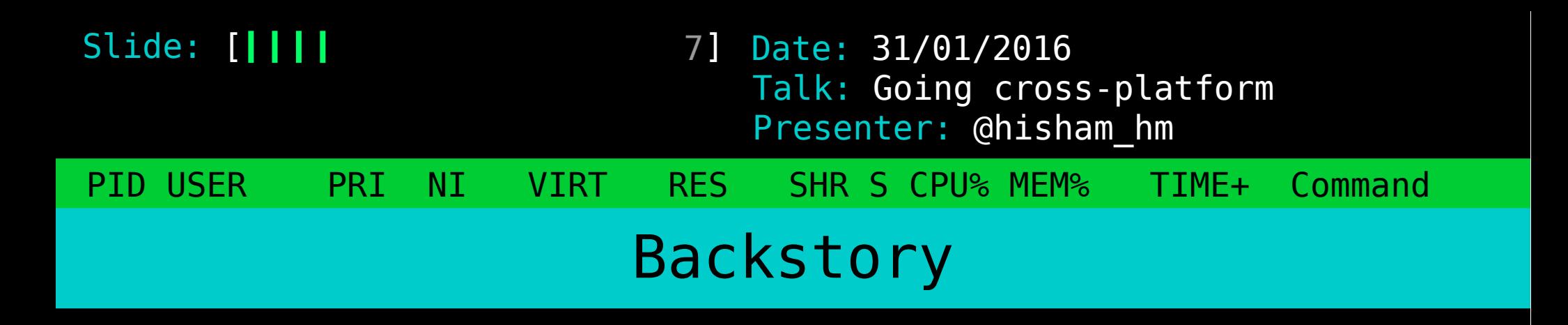

« A wild Mac OS X fork appears! » an ad-hoc port of htop 0.8.2 deleted all Linux-specific code by the time I took note of it, the codebase had diverged

8] Date: 31/01/2016 PID USER PRI NI VIRT RES SHR S CPU% MEM% TIME+ Command Slide: [*|||||* Presenter: @hisham\_hm Talk: Going cross-platform

## Fast-forward a few years

bug reports popping up in htop's bugtracker old bugs, fixed in htop mainline for years!

it started to get annoying and look bad

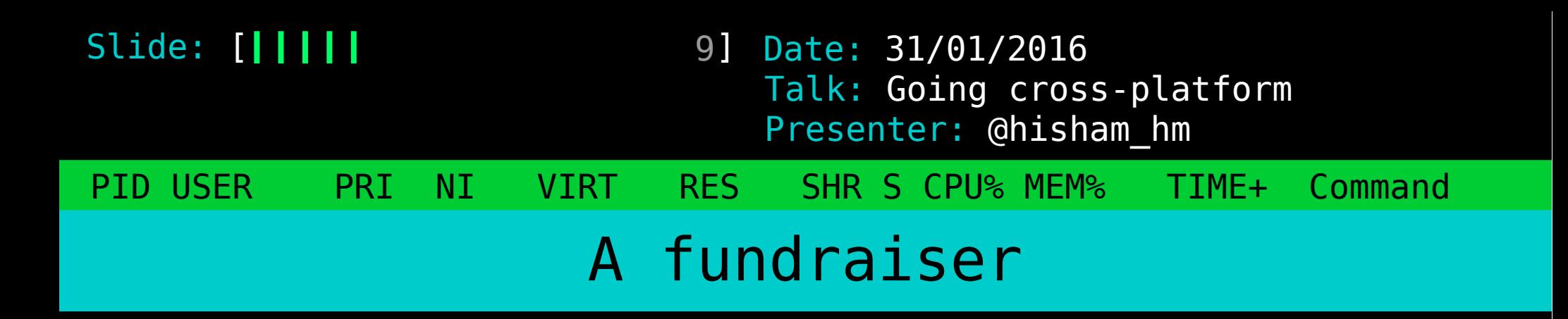

summer job: port it to Mac OS X "the right way" reached 1/3 of its goal

so I decided not to port it to the Mac, but to at least make htop portable

10 Date: 31/01/2016 PID USER PRI NI VIRT RES SHR S CPU% MEM% TIME+ Command Slide: [*||||||* Presenter: @hisham\_hm Talk: Going cross-platform Making it portable

by this I mean making it amenable to be ported so initially I didn't really port it but I payed the way so that whoever did it, could do it cleanly

11 Date: 31/01/2016 PID USER PRI NI VIRT RES SHR S CPU% MEM% TIME+ Command Slide: [ | | | | | | Presenter: @hisham\_hm Talk: Going cross-platform Breaking Linux dependency the easy way

try to compile it on another OS set up a VM first try: FreeBSD gave up quickly second try: PC-BSD

path of least resistance for a Linux user!

Slide: [*|||||||* 

12 Date: 31/01/2016 Presenter: @hisham\_hm Talk: Going cross-platform

PID USER PRI NI VIRT RES SHR S CPU% MEM% TIME+ Command

Approaches for multi-platform apps

separate codebases

sometimes it really makes sense: iOS vs. Android

a spaghetti of #ifdefs

sometimes it's the right thing to do

Clean interfaces (APIs) between portable and platform-specific parts

13] Date: 31/01/2016 PID USER PRI NI VIRT RES SHR S CPU% MEM% TIME+ Command Slide: [*|||||||* Presenter: @hisham\_hm Talk: Going cross-platform Isolated the Linux-specific code

Created two sub-directories linux/ unsupported/

14 Date: 31/01/2016 PID USER PRI NI VIRT RES SHR S CPU% MEM% TIME+ Command Slide: [*||||||||* Presenter: @hisham\_hm Talk: Going cross-platform

Isolated the Linux-specific code

Created two sub-directories linux/ unsupported/

And, for fun freebsd/

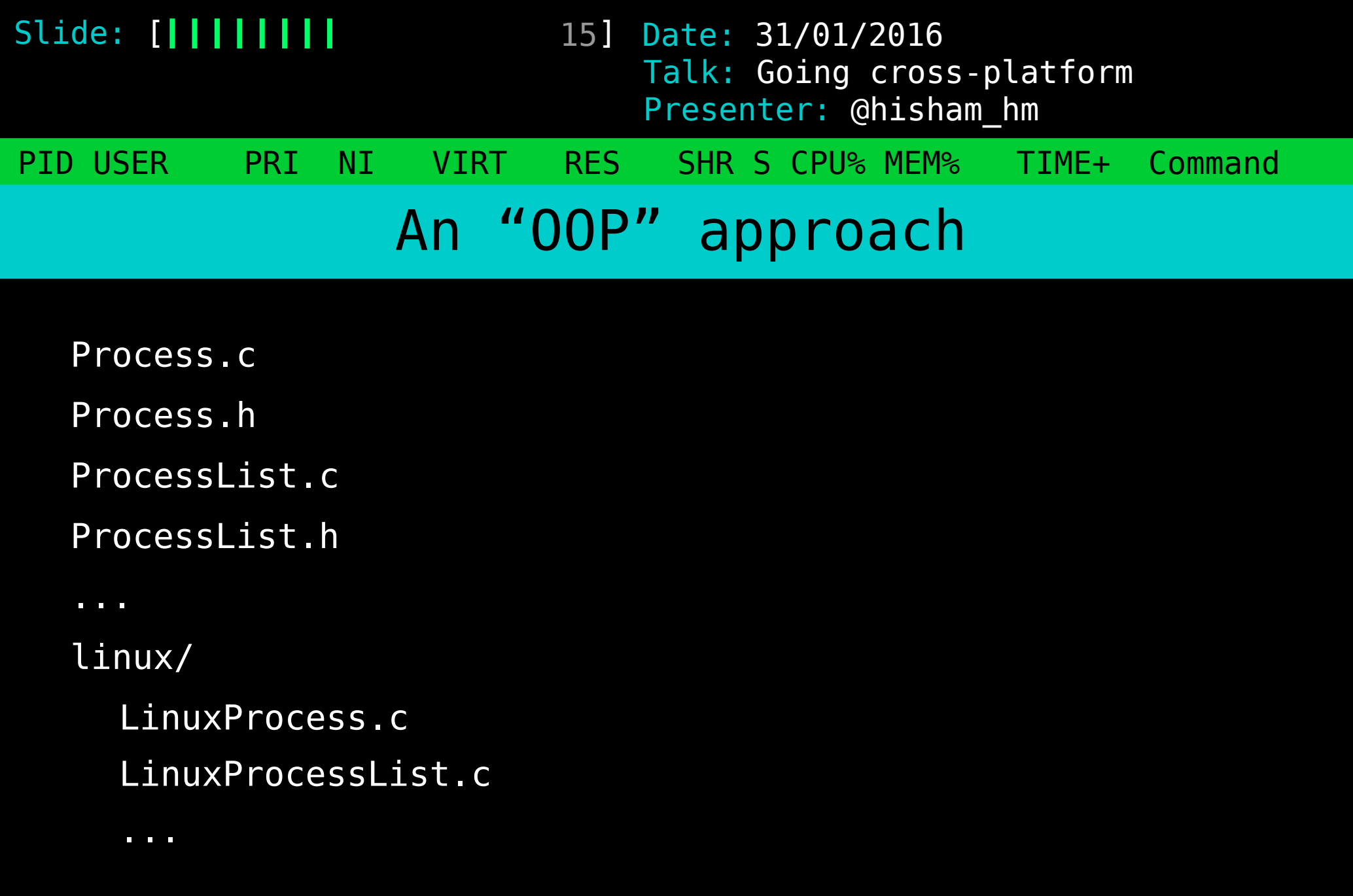

16] Date: 31/01/2016 PID USER PRI NI VIRT RES SHR S CPU% MEM% TIME+ Command Slide: [*|||||||||* Presenter: @hisham\_hm Talk: Going cross-platform Upload to GitHub and...

unsupported/ linux/ freebsd/

17] Date: 31/01/2016 PID USER PRI NI VIRT RES SHR S CPU% MEM% TIME+ Command Slide: [*|||||||||* Presenter: @hisham\_hm Talk: Going cross-platform Upload to GitHub and... unsupported/ linux/

freebsd/ - merged PRs!

18 Date: 31/01/2016 PID USER PRI NI VIRT RES SHR S CPU% MEM% TIME+ Command Slide: [*||||||||||* Presenter: @hisham\_hm Talk: Going cross-platform Upload to GitHub and...

unsupported/ linux/ freebsd/ openbsd/

19 Date: 31/01/2016 PID USER PRI NI VIRT RES SHR S CPU% MEM% TIME+ Command Slide: [*||||||||||* Presenter: @hisham\_hm Talk: Going cross-platform Upload to GitHub and...

unsupported/ linux/ freebsd/ openbsd/

darwin/

20] Date: 31/01/2016 PID USER PRI NI VIRT RES SHR S CPU% MEM% TIME+ Command Slide: [*|||||||||||* Presenter: @hisham\_hm Talk: Going cross-platform Positive social impact more, new contributors always a good thing!

more diverse contributors

OpenBSD people and their security concerns! anyone wants to port it to NetBSD?

...Cygwin!?

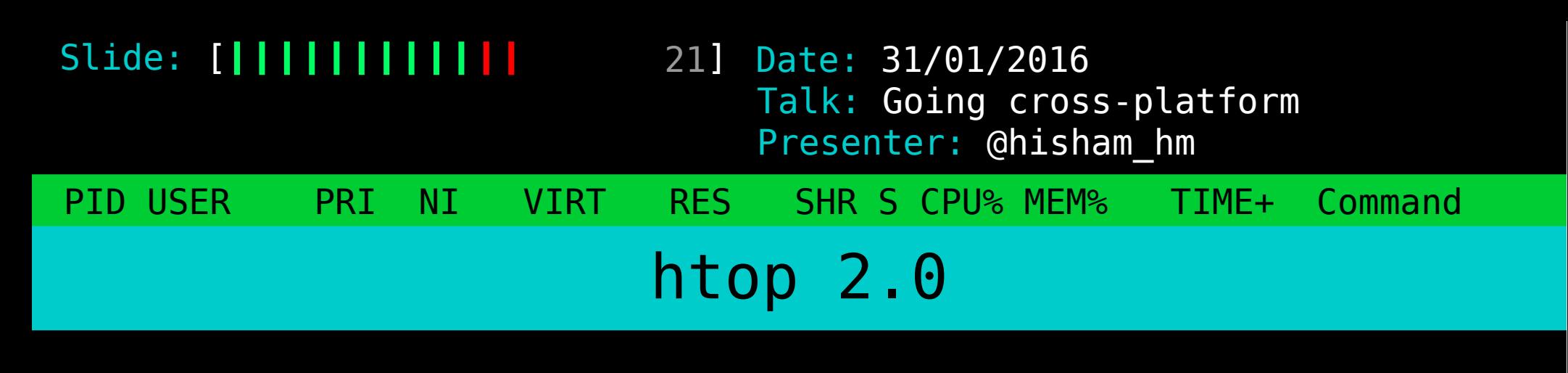

The code is ready!

## http://github.com/hishamhm/htop/

Packages reaching your repositories soon!

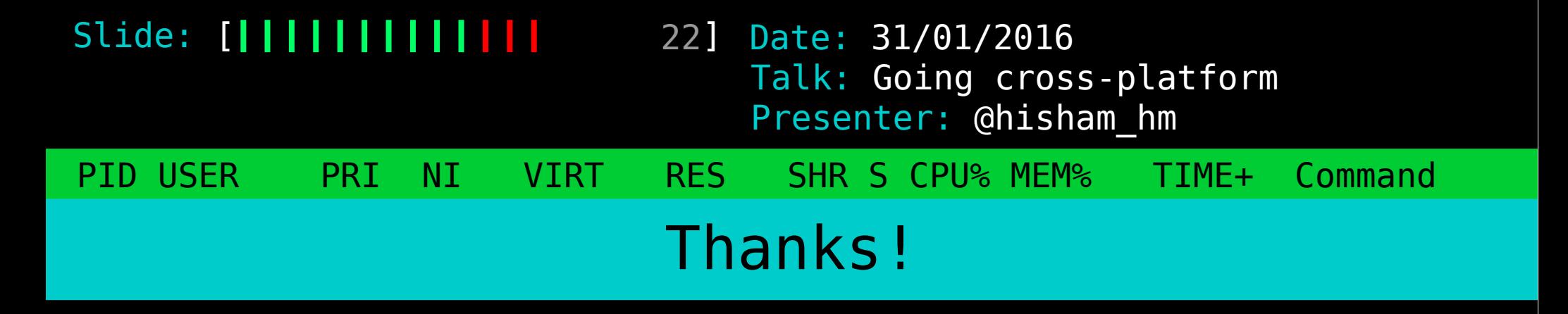

All fundraiser contributors! David Hunt - Darwin support Martin Misuth (etosan) Christian Hesse (eworm-de) Michael McConville (mmcco) Michael Klein (mklein-de) Kang-Che Sung (Explorer09) and many others who sent in patches and bug reports!!